# **FORMATION EXCEL - INITIATION**

# **Objectif**

Acquérir les bases essentielles du logiciel Excel. Découvrir les potentialités du logiciel.

# **INITIATION - NIVEAU 1**

**Parcours concourant au développement des compétences (action de formation réalisée selon les art. L6313 et L6313-2 Code du travail)**

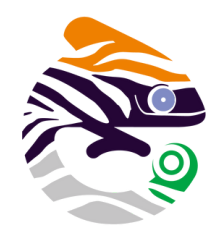

# asa services

#### $\boxtimes$ **Durée**

1 jour - 7 heures en présentiel

**Dates et horaires** Nous consulter

### **Lieu**

Nantes et périphérie

#### **Délai d'accès** 15 jours après la

demande

# **Tarif**

Nous consulter pour obtenir votre convention de formation

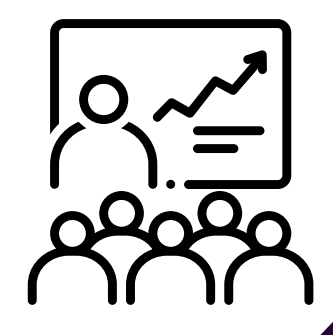

# Programme

- **Présentation du logiciel Excel**
- **Réaliser des tableaux simples intégrant des calculs, les mettre en forme et les imprimer**

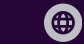

# 06 03 34 85 28 formation@asa-services.fr www.asa-services.fr

# **OBJECTIFS OPÉRATIONNELS D'APPRENTISSAGE**

- Présentation du logiciel Excel
- Maîtriser les fonctions essentielles d'Excel
- Présenter un tableau sans calcul et avec un calcul simple
- Imprimer le document

# **PUBLIC CONCERNÉ**

Toutes personnes souhaitant désireuses d'apprendre à utiliser le logiciel Microsoft Excel et d'apprendre à réaliser des tableaux de saisies et de calculs de données

# **À L'ATTENTION DES PERSONNES EN SITUATION DE HANDICAP**

Notre organisme peut vous offrir des possibilités d'adaptation et/ou de compensations spécifiques si elles sont nécessaires à l'amélioration de vos apprentissages sur cette formation. Aussi, si vous rencontrez une quelconque difficulté, nous vous remercions de contacter directement au 07 62 35 54 66 ou par mail : justine.defossez@asa-services.fr

# **PRÉREQUIS DES STAGIAIRES AVANT LA FORMATION**

Savoir utiliser un ordinateur de manière basique et connaître l'environnement Windows.

Un questionnaire de positionnement est réalisé en amont de la formation.

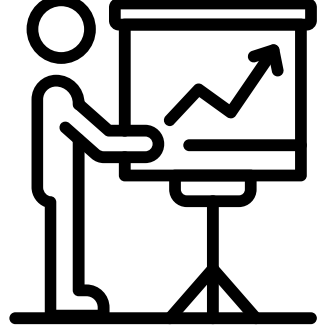

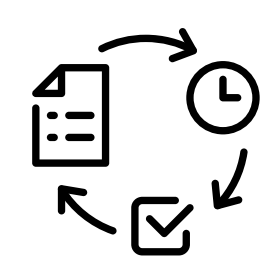

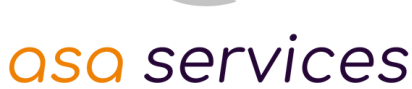

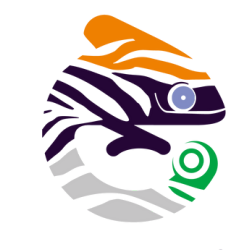

# **PROGRAMME DÉTAILLÉ**

#### **Présentation du logiciel Excel**

- Se familiariser avec Excel
- Se repérer dans l'écran : barre d'outils, barre d'état, menus, règle
- Présentation des feuilles et du classeur
- Comment organiser son classeur
- Présentation des cellules et leurs références

#### **Maîtriser les fonctions essentielles d'Excel**

- Créer un tableau
- Ouvrir un tableau existant
- Se déplacer et sélectionner dans un tableau
- Saisir et modifier le contenu des cellules
- L'incrémentation de données
- Insérer et supprimer des lignes, des colonnes et des cellules
- Insérer, déplacer, copier une ou plusieurs feuilles
- Modifier plusieurs feuilles simultanément

### **Présenter un tableau sans calcul et avec un calcul simple**

- Mettre en forme les caractères
- Mettre en forme les cellules
- Modifier la largeur des colonnes, la hauteur des ligne
- Changer le format des nombres, des dates
- Utiliser des formats automatiques
- Obtenir un calcul instantané
- Concevoir une formule avec des opérateurs simples (addition, soustraction)
- Calcul des % et ratios en faisant appel aux références relatives
- Annuler et rétablir des opérations

#### **Imprimer le document**

- Mise en page du tableau, orientation de la page, marges ...
- Ajustement de la taille du tableau à la page
- Gestion des sauts de page
- Définir une zone d'impression

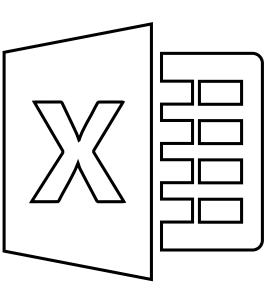

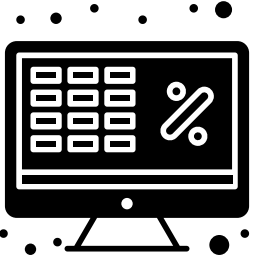

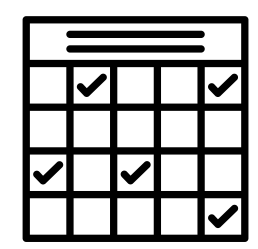

06 03 34 85 28 formation@asa-services.fr www.asa-services.fr

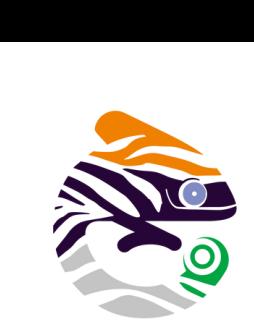

asa services

### **INDICATEUR DE RÉSULTAT**

Plus de 96 % des stagiaires d'ASA Services depuis juin 2022 sont satisfaits de nos formations (références et témoignages sur demande selon la thématique).

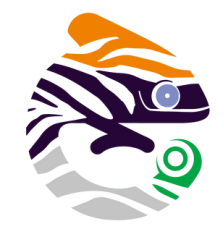

asa services

## **MODALITÉS PÉDAGOGIQUES**

Toutes les formations sont en **présentiel**, le nombre de stagiaires est limité à **6 participants maximum**, et cherchent à respecter **un équilibre entre théorie (30%) et pratique (70%)**. Une **étude de cas d'entreprise fictive a été construite ainsi qu'un jeu coopératif de rangement** pour permettre de valider l'ensemble des acquis de la formation.

Les stagiaires peuvent interagir avec le formateur ou les autres participants tout au long de la formation.

Chaque participant est identifié en amont de la formation et avant inscription à la formation.

Des documents visuels sont analysés en groupe et des exercices concrets sont réalisés en groupe.

Une évaluation progressive des acquis se fait étape par étape avec validation de la formatrice.

### **MOYENS MATÉRIELS UTILISÉS EN FORMATION**

Les participants sont invités à venir avec leur matériel de prises de notes, stylos et calculatrice. Les documents de travail pour cette formation sont fournis en présentiel.

L'animatrice utilise la vidéo projection (Power Point) et un micro-ordinateur portable pour une utilisation réelle et une mise en situation.

**Chaque stagiaire disposera d'un ordinateur portable, et d'un accès aux logiciels utilisés.** La salle de formation est contrôlée en amont de l'action sur site par la formatrice.

# **SUIVI, ÉVALUATION ET SANCTION DE LA FORMATION**

- Un questionnaire de positionnement en amont de la formation pour chaque stagiaire.
- L'observation du fonctionnement de chaque stagiaire sera effectué par la formatrice au regard de leur problématique.
- Une feuille d'émargement sera remplie par tous les stagiaires pour chaque demi-journée de présence.
- Un tour de table est effectué en début et en fin de chaque journée avec les participants.
- Des exercices écrits et oraux seront réalisés en continu durant la formation
- Un auto positionnement par le stagiaire de son niveau d'atteinte des objectifs fixés est réalisé à deux reprises (en amont et an aval de la formation)
- Un questionnaire d'évaluation individuel de la satisfaction sur le stage est rédigé par le stagiaire en fin de parcours
- Un certificat de réalisation est adressé au commanditaire employeur ou à l' OPCO ou au FAF (selon le financeur désigné pour ladite formation)

# **DOCUMENTS CONTRACTUELS FOURNIS**

Toutes les actions de formations dispensées par ASA Services font l'objet d'une convention de formation.

Tout document contractuel est accompagné du programme descriptif de l'action de formation, du règlement intérieur de la formation, du projet de convention de formation et de l'attestation préalable d'informations à l'inscription du stagiaire.

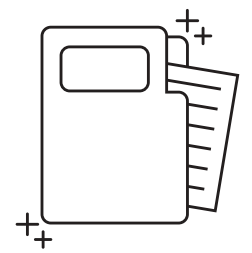

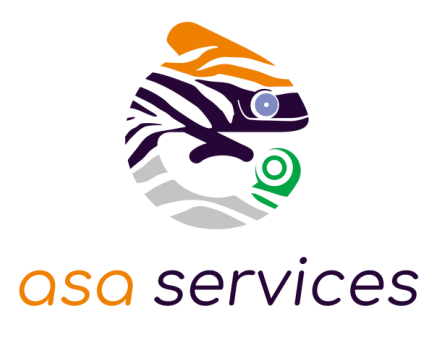

#### **APPLICATION DU RGPD PAR ASA SERVICES**

Les informations fournies et saisies dans les documents contractuels de formation qui sont échangés, sont utilisées uniquement dans le cadre de notre relation commerciale. Par votre retour de documents, vous acceptez l'utilisation de vos informations exclusivement par ASA Services le temps de la formation et de son traitement amont et aval. Vous pouvez à tout moment exercer vos droits en lien avec la réglementation RGPD, en adressant un mail individualisé précisant vos attentes : justine.defossez@asa-services.fr.

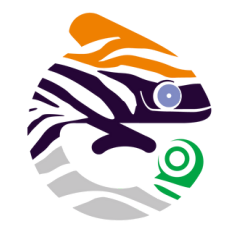

# asa services

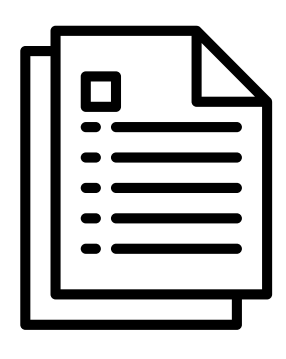

#### **ENGAGEMENT QUALITÉ ASA SERVICES**

L'organisme prestataire d'actions de développement des compétences satisfait aux exigences du Décret n° 2019- 564 du 6 juin 2019 relatif à la qualité des actions de la formation professionnelle.

Le certificat QUALIOPI d' ASA SERVICES est téléchargeable sur le site web ( onglet formation ). L'intervenante est spécialisée en Formation des Adultes

(copies des diplômes sur simple demande).

#### **FORMATRICE**

Anita MARCHAND, formatrice depuis de nombreuses années sur le pack office, certifiée TOSA.

Dirigeante de l'entreprise Dolce Social, elle est également experte en droit social, en gestion de paie et en service du personnel.

> SAS au capital de 55 000 € - RCS Nantes 414 841 205 00076 – APE 8299Z - Déclaration d'activité enregistrée auprès du Préfet de Région des Pays de la Loire : NDA N° 52440945444 Cet enregistrement ne vaut pas agrément de l'Etat. Certificat QUALIOPI N° 515391

06 03 34 85 28 **1** formation@asa-services.fr (a) www.asa-services.fr

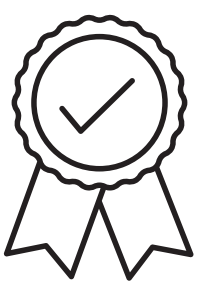